$<<$  AutoCAD  $2006$ 

, tushu007.com

 $<<$  AutoCAD  $2006$   $>>$ 

- 13 ISBN 9787302108436
- 10 ISBN 7302108439

出版时间:2005-5

页数:344

PDF

更多资源请访问:http://www.tushu007.com

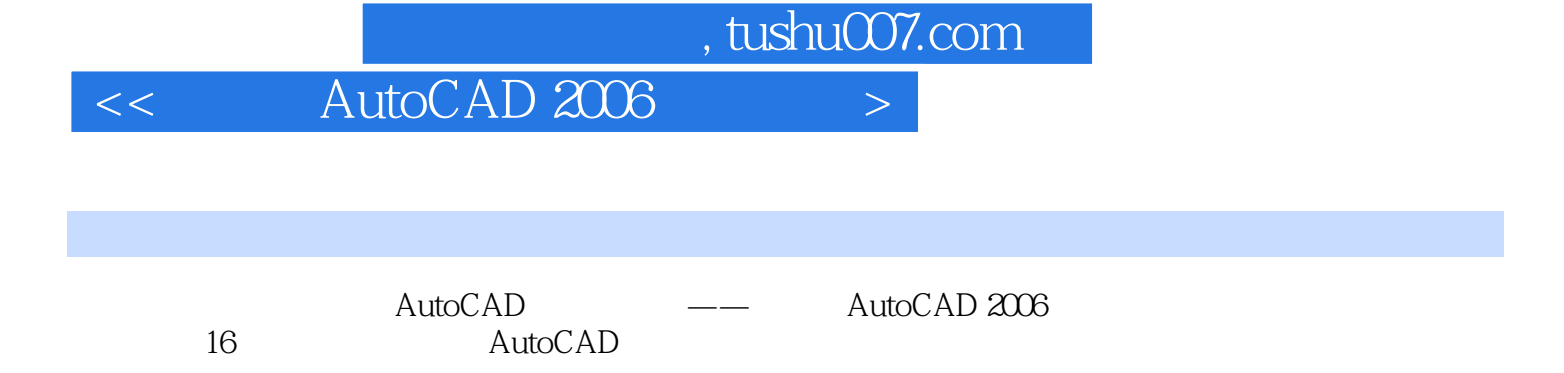

 $\rm{Internet} \hspace{1cm} {\sf{AutoCAD}}$  $2006$ 

, tushu007.com

## $<<$  AutoCAD  $2006$

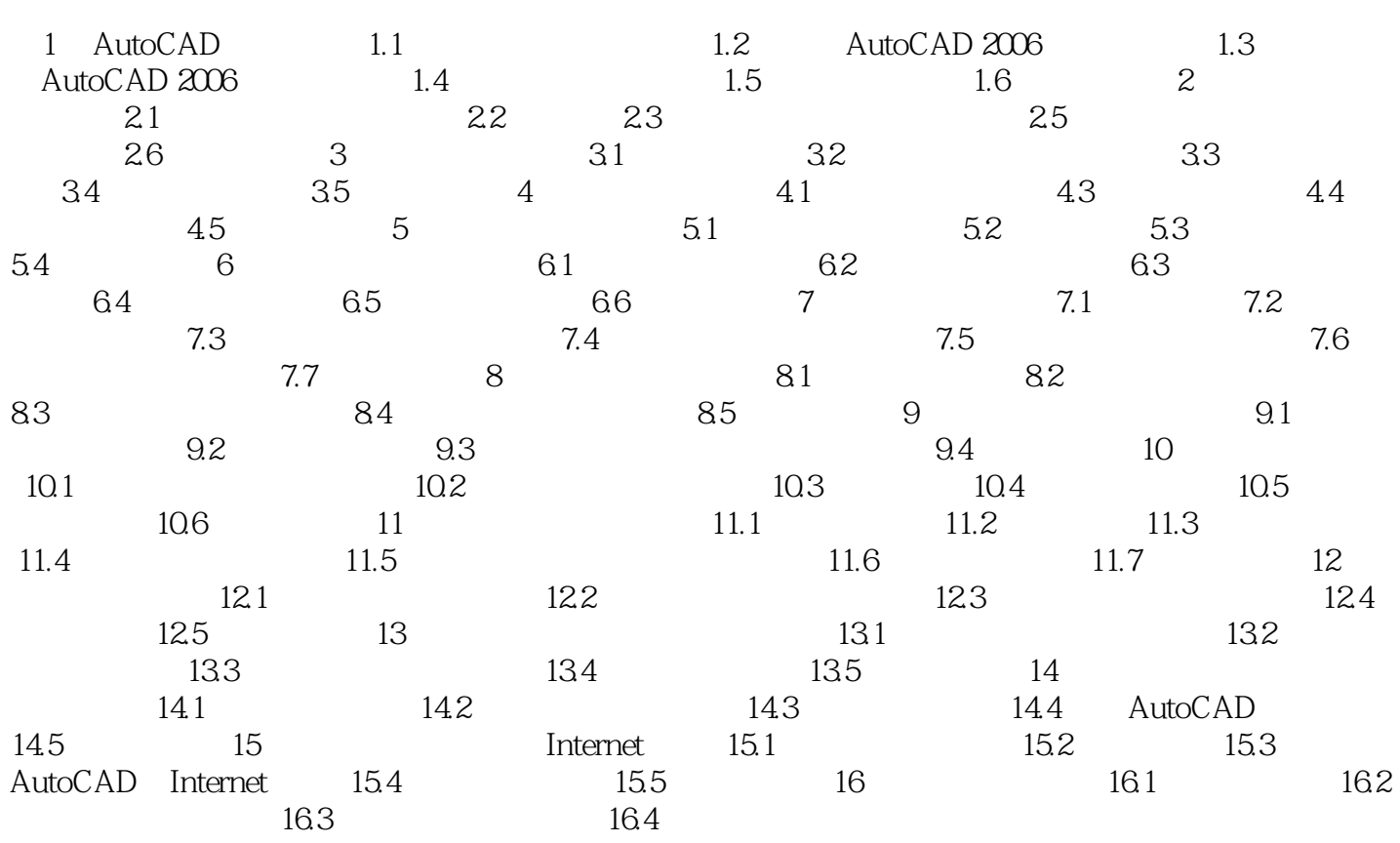

, tushu007.com

 $<<$  AutoCAD  $2006$ 

AutoCAD 2006 AutoCAD

 $<<$  AutoCAD  $2006$ 

本站所提供下载的PDF图书仅提供预览和简介,请支持正版图书。

更多资源请访问:http://www.tushu007.com